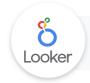

## Overview

This customer document will serve as a guide for implementing the **Looker Cloud Cost Management** solution. There are three different implementation options available, each with increasing capabilities and optimization support. Each option has its own required work that needs to be done as a prerequisite for implementation (Data Migration & Storage, Custom Cost Center Mapping, etc.). The following will walk you through these requirements and options available to you.

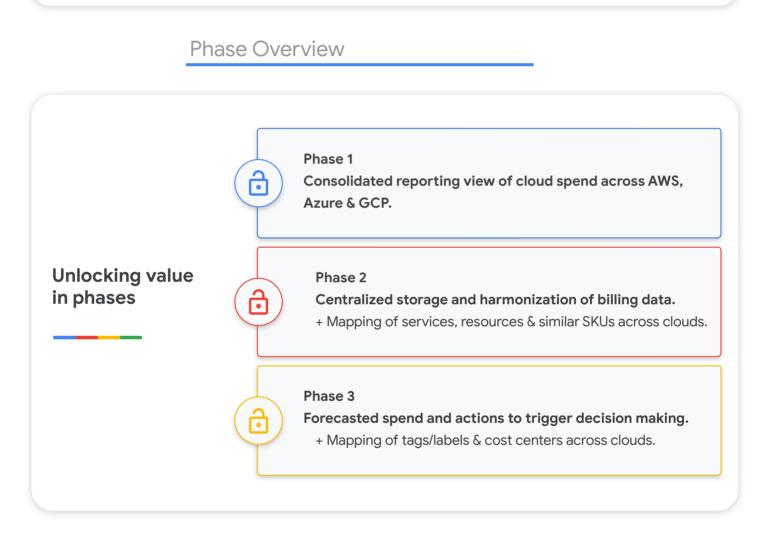

# Installed in Looker Marketplace

Each phase will include a <u>Looker Block</u> that can be downloaded via the <u>marketplace</u> in your Looker Instance. Please note that each block will require some customization and will not work without the respective prerequisites.

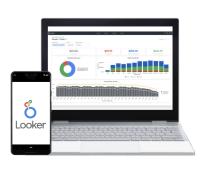

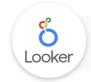

## Phase Architecture

**Preferred Partner** 

Maven Wave Preferred Partner

**Azure** 

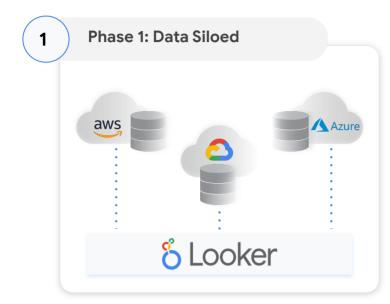

 Billing datasets exist siloed in each respective cloud database. See further instructions for how to do this in each cloud provider.

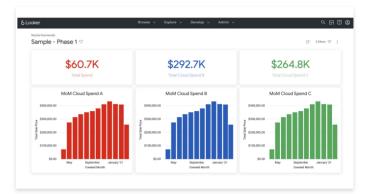

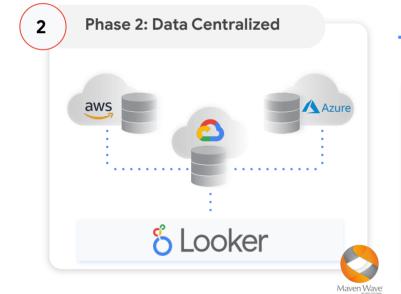

Phase 3: ML Models Applied

BigQuery

ML Models

Looker

4

**(**D)

Ć

3

aws

 Billing data is centralized in a single data warehouse (BigQuery). This requires ongoing ETL processes.

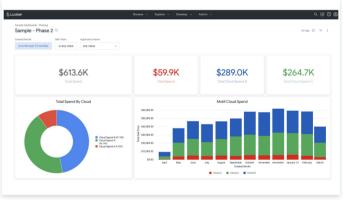

Once centralized in BigQuery, BQML models are applied to the data to forecast future spend. Results are outputted into new tables that feed Looker.

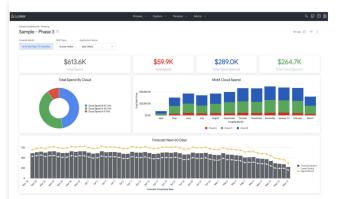

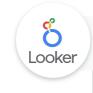

Phase 1

### Phase 1

This phase will provide you with a centralized view of your cloud costs for AWS, Azure & GCP. It requires minimal upfront work and can be configured within a day. Please follow the steps below for getting the three billing datasets in their respective data warehouses, and connected to Looker. Contact Looker Sales for Phase 2 and Phase 3 requirements and options.

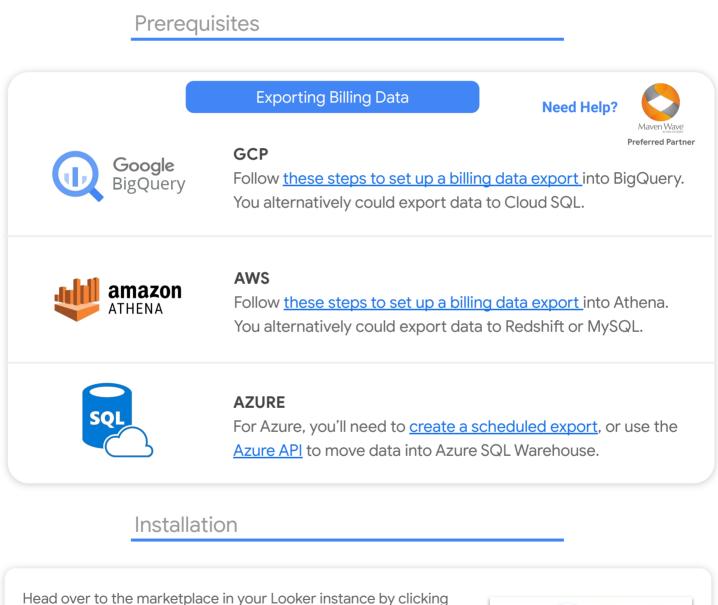

on the the second icon in the menu located in the top right corner. Search for **Cloud Cost Management: Phase 1** and click 'Install'.

#### **Resources and guides:**

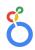

Looker Marketplace

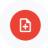

Customizing Looker Blocks

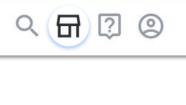

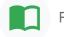

Further training